# PENSE BEM<sup>®</sup> *MANUAL DE INSTRUCOES* ,

<47.1.794 1242 '46

Pense bem: manual de instruções. Manaus, AM: Tectoy, 1988. 20p.

#### *Induído nesta eu' fagem:*

- I *ioga PENSE BEM*

- I *livro de atividades número* I

- I *manual de instruções*

Luciano Vieira *1-11storíador* (55-11) 6567-7200 luclano.3do@ ig.com.br

*Outros livros de atividades poderão ser adquiridos separadamente.*

#### **PENSE BEM**

O*PENSE BEM é um ioga eletrônico, que combina métodos tradicionais de aprendizado com a mais alta tecnologia computadorizada.*

O*PENSEBEM ensina: as operações matemáticas, notas musicais, lógica matemática* e *muito mais. Éuma introdução ao uso do computador. Este moderno método utiliza efeitos sonoros que reproduzem as notas musicais,* e *um super visar digital que mostra todas as operaçães realizadas* e *os resultados.*

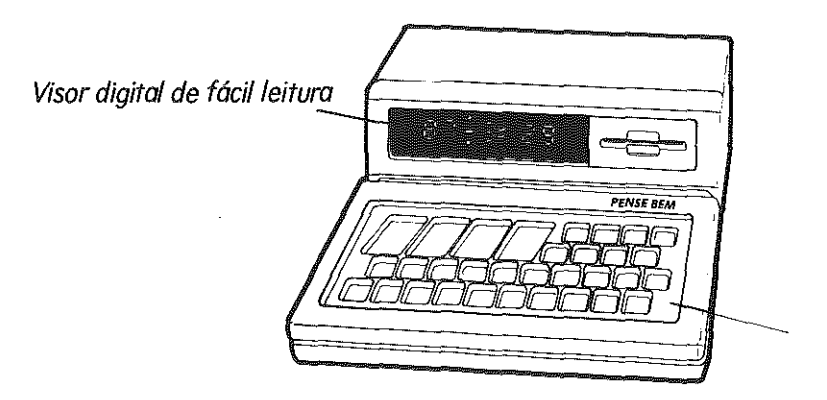

*Teclado com* 32 *teclas*

1

#### *(orno cuidar do seu PENSE BEM.*

Sempre...

- /... *mantenha-o limpo.*
- *2 mantenha-o longe do alcance direto da luz solar e outras fontes de color.*
- *3 retire as pilhas, quondo não for usar o PENSE BEM por mais de um dia.*
- *4 limpe o teclado usando apenas um pano levemente umidecido com água.*

Nunca...

/ *deixe-o cair.*

- *2 use solventes químicos, nem álcool para limpar.*
- *3 utilizar pilhas com indicios de vazamento.*

## *(omo insta/ar as ,'Jas.*

*ocompartimento das pilhas localiza-se na parte inferior da PENSE BEM.*

*1. Retire a tampa protetora.*

- *2. Coloque seis pilhas tamanho médio como ilustrado.*
- *3. Recoloque a tampa protetora.*

*Para maior durabilidade, recomendamos* o *uso de pilhas alcalinas.*

*(uidados especiais:*

- *1. Não utilizar pilhas novas com pilhas velhas.*
- *2. Não colocar as pilhas com polaridades invertidas.*

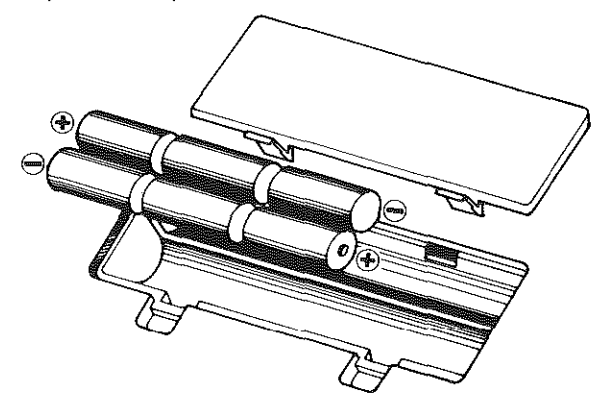

*oque acontece quando as pHhas estiverem gastas?*

- 1. O*PENSE BEM não ligará.*
- 2. O*PENSE BEM funcionará estranhamente fazendo barulhos esquisitos e parte do visar digital enfraquecerá.*
- *3. As notas musicais ficarão muito baixas.*

#### *Usando oadaptador (A (eliminador de pilhas).*

*Quando você desejar, poderá utilizar um adaptador* C4 *para economizar as pilhas. Você pode utilizar um adaptador 9V-300mA.* O*adaptador deverá ser ligado à rede elétrica de sua residência* e *conectado ao PENSE BEM no local apropriado (parte traseira, lado direito).*

ţ

#### *Desligamento ou' 1átíco.*

*Você não preciso preocupar-se em desligá-Ia, apás o uso. Caso o PENSE BEM não seia utilizado por um período de* 3 *(três) minutos, ele se desligará automaticamente.*

*Este importante recurso permite que as pilhas durem por muito mais tempo.*

# *{amo ligar oseu PENSE BEM.*

*Uma vez as pilhas instaladas, você pade cameçar aiogar com o PENSE BEM, bastando simplesmente pressionar a tecla "liga" (localizada no teclado). Agora você iá está pronto para selecionar o primeiro iogo. A tecla "liga" também pode ser utilizada para trocar de um determinado iogo para outro (veremos esta função mais adiante).*

# *oteclado.*

o*PENSE BEM possui* <sup>32</sup> *teclas diferentes. Estas teclas são utilizados para você* se *comunicor com* o *"computador" que está dentra do PENSE BEM. Algumas tecias (como* os *dos números) tem duas diferentes funções. para diferentes atividades. As* 32 *teclas estão divididas* em 5 *grupos. Veia só:*

 $\,$ 

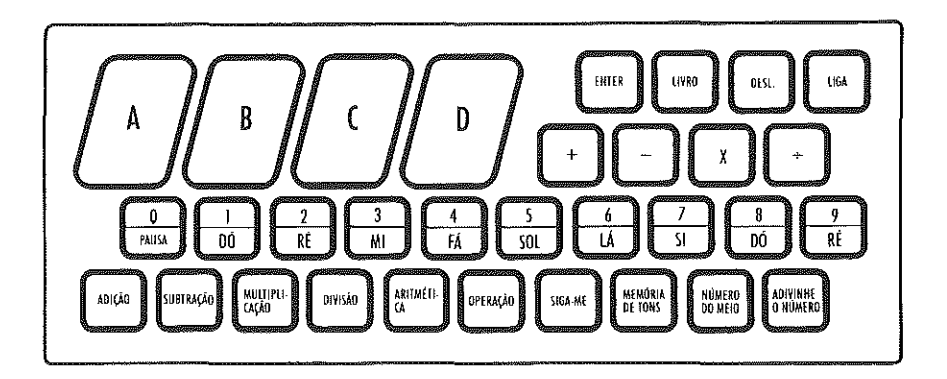

## *Tedas de ação.*

*Estas* 4 *teclas estão localizadas na parte superior direita do teclado.*

*A tecla "ligg" liga* o *PENSE BEM, e deixa-o preparado para que você escolha um dos jogos. Etambém a tecla que você deverá utilizar quando desejar mudar de um jogo para outro.*

*A tecla "DESL:' desliga* o *PENSE BEM. Caso* o *aparelho não for utilizado por 3 minutos, ele desligará sozinho automaticamente.*

*A tecla "livro" deve ser pressionada quando você for selecionar* o *jogo do livro de atividades. Falaremos .mais desta tecla adiante.*

*Após você escolher uma resposta, para qualquer uma das perguntas em qualquer jogo, pressione a tecla "enter'; assim* o*PENSE BEM entenderá que você já escolheu uma resposta.*

*Ao pressionar a tecla "enter'; você não mais poderó mudar aresposta. A tecla "enter" também pode ser usada para que* o *PENSE BEM execute as músicas ou*

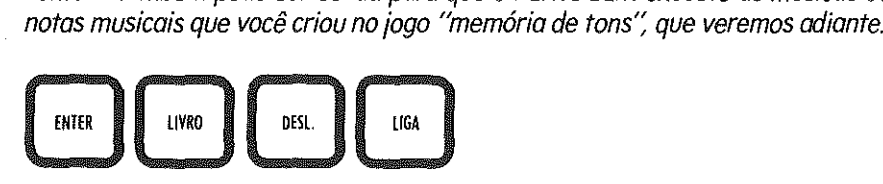

# *Tedas de opemçães matemóticas.*

*Este grupo de* 4 *teclas* ( $+$ ,  $-$ ,  $X$ ,  $\div$ ) *deve ser usado quando você estiver no jogo "operação'; para indicar uma das seguintes operações: adição, subtração, multiplicação e divisão.*

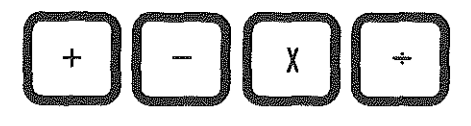

#### *Teclas numéricas emusicais.*

*Existem 10 teclas de números, da Oao* 9. *Este grupo de teclas deve ser usado poro responder as questões matemáticas* e *outras perguntas que requerem números cama resposta.*

*As teclas musicais são usadas nos mádulos de ;ogos "siga-me"* e *"memária de tons'; onde cada tecla numérica correspande a uma nota musical ou pausa. As notas musicais variam desde anota Dó até a nota Ré.*

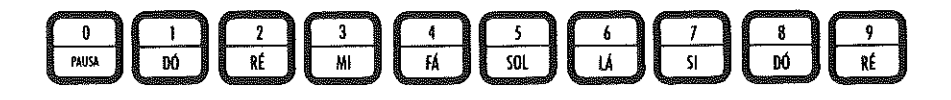

#### *As teclas de iogos*

*Na parte inferior do teclado localizam-se as 10 teclas de ;ogos. Você seleciona o;ogo dese;ado pressionando uma dessas teclas.*

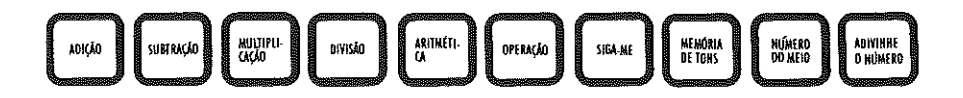

## *As teclas coloridas*

*As* 4 *teclas coloridas são usadas para responder as questões de múltipla escolha, quando forem utilizadas os livros de atividades.*

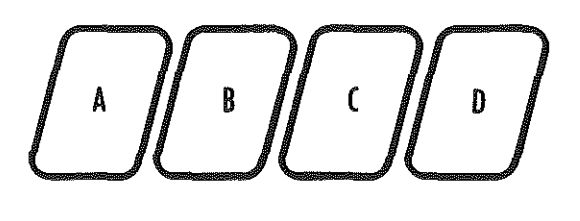

## *Pontuação*

*Todos* os*;ogos, menos "sigo-me"* e *"memória de tons'; tem um placar que indica* os *pontos atingidos pelo ;ogador ao fim da brincadeira. Em todo ;ogo* o *móximo é de /00 pontos.*

o*sistema de pontuação funciona da seguinte forma:*

#### *-Adivinhe onúmero*

*Neste ;ogo, cada ;ogador terá* /O *chances para achar* o*resposta correta. Para cada tentativa errada seró descontado* /O *pontos.*

#### *- livro de otividades*

*Cada livro de atividades possui 150 questães divididas* em 5 *programas de 30 questães cada um,* e*mais 30 questões de revisão ao final.* Os *pontos aparecerão no visor digital após cada grupo de 30 questões.*

O*;ogador tem* 3 *chances pora responder corretamente cada questão. Acada resposta incorreta será descontado* 1*ponto.* O*PENSE BEM premiará* o*;ogador* em /O *pontas caso tadas as questões forem respondidas corretamente na primeira tentativa.*

#### *- Todos os outros iogos*

*Para todos os outros iogos, exceto "sigo-me" e "memória de tons" nos quais não existe pontuação, oPENSE BEM informaró os pontos após cada grupo de /O questões respondidas,* O*iogador tem* 3 *chances para responder cada questão corretamente, Para cada resposta certa na primeira tentiva* é *conferido /O pontos como prêmio, Se aresposta certa for dada no segunda tentativa seró conferido 06 pontos,* O*iagadorreceberó* 02 *pontosse aresposta correta for dada na terceira tentativa,*

O*PENSE BEM tem* 4 *diferentes graus musicais para saudá-lo, dependendo da pontuação alcançada,* Os 4 *graus carrespondem a tabela abaixo:*

*Grau* I = 76 *a 100 pontos Grau* 2 <sup>=</sup> 51 *a* 75 *pantos Grau* 3 <sup>=</sup> 26 *a* 50 *pontos Grau* 4 = O*a* 25 *pontos*

O*PENSE BEM tocará automaticamente amúsica apropriada para cada grau de pontuaçãa, Ao placar mais alto corresponderá amúsica mais alegre para estimular ainda mais oiogador.*

#### *Poro usor o*PEN~ *JEM*

- *I. Assegure-se de que as pilhas esteiam colacados devidamente ou que* o*adaptador CA esteia ligado na tamada da rede elétrica.*
- *2. Pressiane a tecla "liga':* O*PENSE BEM tocará uma saudação e no visar digital um asterisca piscará.*
- *3. Pressione a tecla carrespondente ao ioga deseiado.* O*PENSE BEM tocará a música de iogas e no visar digital aparecerá a primeira questão.*
- *4. Comece aiogar:*
- *Obs.: Pressionando uma tecla que não tenha função para uma determinada atividade,* o *PENSE BEM tocará um som de que a tecla está errada.*

#### *As tec/os de iogos*

*Cada uma das 10 teclas de iogas localizadas na parte inferior do teclado representa um ioga diferente. As seções seguintes deste manual mostrarão em detalhes como usar cada um dos iogas. leia as instruções antes de começar, para tirar proveito do seu PENSE BEM.*

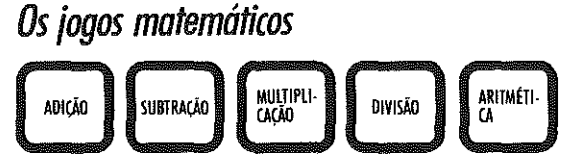

*Cada um destes jogos é uma atividade de aprendizado matemático. Aprende-se adição, subtração, multiplicação e divisão brincando. No jogo "aritmética"* o *PENSE BEM escolherá aa acaso uma das* 4 *operações.*

O*PENSE BEM automaticamente escolherá as 10 questões que serão apresentadas uma auma.* O*jogador terá* 3 *chances para responder corretamente cada uma das perguntas.* O*PENSE BEM avisará através de sons se aresposta está certa au errada. Após* 3 *respostas erradas para a mesma questão* o *PENSE BEM indicará aresposta correta antes de mostrar uma nova questão. Apósresponder as* /O *questões apontuaçõo alcançada aparecerá no visor digital.*

*Para usar* os *jogos matemáticos siga estes passos:*

- *,. Ligue* o *PENSE BEM.*
- *2. Pressione uma das teclas'Mição'; "Subtração'; "Multiplicação'; "Divisão'; "Aritmética'; conforme* o *jogo selecionado.*
- *3. Aprimeira questão aparecerá no visor.*
- *4. Responda a questão, um número de cada vez pressionando as teclas (de Oa 9) no teclado.*
- *5. Pressione a tecla 'enter'; para entrar sua resposta.*
- 6. O*PENSE BEM tocará uma saudação se aresposta estiver correta e possará pora uma nova questão.*
- 1 *Se sua resposta estiver incorreta,* o*PENSE BEM tocará um aviso, e repetirá a mesma pergunta. Você tem* 3 *chances para responder corretamente, após a terceira tentativa errada aparecerá no visor aresposta correta.*
- *8. Após todas as* /O *questões terem sido respondidas asua pontuação aparecerá no visor.*
- *9. Para selecionar outra jogo, pressione primeira a tecla '1iga" e depois a <sup>12</sup> tecla do jogo desejado.*
- 

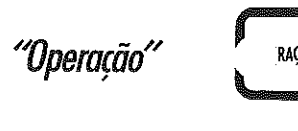

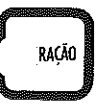

o*PENSE BEM mostram no visor uma questão matemática, (adição, subtração, multiplicação ou divisão), um asterisco ficará piscando, no local onde deve serindicada qual operação está sendo realizada* (+, -, *X,* +). *Pressione uma das tecias de operação que responda a questão.*

*Obs: Neste iogo não* é *necessário pressionar a tecla "enter': Uma seleção feita ao acaso de 10 questões matemáticas aparecem no visor uma auma.* O*PENSE BEM ovisa através de sonsse arespasta está certa ou errada.* O*iogadortem 3 chances para responder corretamente cada uma das questões, depois do terceiro erro o PENSE BEM indicará a resposta certa. Após as 10 questões terem sido respondidas aparecerá no visor a pontuação alcançada.*

*Para iogar "Operação" siga os passos abaixo:*

- *I. Ligue o PENSE BEM.*
- *2. Pressione a tecla "Operaçõo':*
- *3. Aprimeira questão aparecerá no visor.*
- *4. Pressione uma das* 4 *teclas de operações para respander adequadamente aquestão(+, -,X,* +).
- 5. O*PENSE BEM tocará uma saudação se aresposta estiver correta e passam para uma nova questão.*
- *6. Se arespasta estiverincorreta oPENSE BEM tocará um aviso e repetirá a mesma questão. Você tem* 3 *chances para responder corretamente.*
- *7 Após as 10 questões terem sido respondidas sua pontuação aparecerá no visor.*
- *B. Para selecionar outro iogo, pressione primeiro a tecla "liga" e depois a tecla do iogo deseiado.*

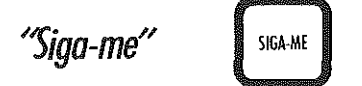

*Este ;ogo é uma atividade de reconhecimento de notas musicais.* O*PENSE BEM tocará notas musicais* e o*;ogadar tentará repeti-Ias na mesma seqüência, pressionando as teclas com as notas musicais (Dó até Ré).*

*Obs: Use as mesmas teclas com números* (I *a* 9) *para representar as notas musicais. A tecla Orepresenta pausa. Aseqüência de notas musicais começa* com *uma única nota indo até omáximo de* <sup>15</sup> *notas. Toda vez que o;ogadorrepetir aseqüência certa, esta será acrescida* em *uma nota.*

*Para ;ogar "Siga-me'; siga* os *passos abaixo:*

- *I. Ligue o PENSE BEM.*
- *2. Pressione a tecla "Siga-me';*
- 3. O*PENSE BEM tocará aprimeira nota* e *onúmero correspondente aparecerá no visar.*
- *4. Pressione anota musical para continuar aseqüência (deve ser* o *mesmo número que apareceu no visar).*
- 5. Se *você pressionou anota certa, oPENSE BEM repetirá essa mesma nota* e *acrescentará mais uma para você seguir.*
- 6. Se *você pressionou anoto errada,* o *PENSE BEM tocará um aviso* e *repetirá a seqüência novamente para que você tente seguir.*
- *1 Apás você ter consegUido repetir toda aseqüência de* <sup>15</sup> *notas,* o *PENSE BEM tocará uma saudação. Depois um asterisco ficará piscando no visar permitindo que você escolha um outro ;ogo.*

"Memória de ton:

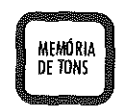

*Este ioga permite que você crie osuo próprio seqüência musical de até* 31 *notas.* O*PENSE BEM gravará na memória e tacaró asua criação.* O*iagador deverá utilizar as teclas de númeras para reproduzir as notas musicais (Dó até Ré). A tecla Orepresenta a pausa, é utilizada para dar um intervalo entre as natas. Pressionando atecla "enter';* o*PENSE BEM repetirá toda aseqüência todas as vezes que você deseiar. Para gravar uma nova seqüência, simplesmente pressione uma série nova de notas.*

*Para divertir-se com "Memória de tons" siga esses passos:*

- *,. Ligue* o *PENSE BEM.*
- *2. Pressione a tecla 'Memória de tons':*
- *3. Entre com a sua criação, usando as teclas de notas (Dó até Ré* + *Pausa).*
- *4. Pressione a tecla "enter" para ouvir a sua criação, todas as vezes que você deseiar.*
- *5. Para selecionar outra iogo, pressione primeira a tecla "liga" e depois a tecla da ioga deseiado*

#### *"Número do meio"*

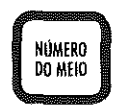

o*PENSE BEM deixará na visar digital um espaço vazio entre dois números. 0;0 gador deverá colocor neste espaço vozio* o*número correspondente à média entre esses dois números, ou se;a,* o *número do meio.* O*PENSE BEM escolherá automaticamente um grupo de 10 questões, que serão colocadas uma a uma no visar digital.*

O*PENSE BEM avisará através de sons se a resposta está certa ou errada. 0;0 gador tem* 3 *chances paro indicor a resposta correta, antes que* o *PENSE BEM* o *faça automaticamente.*

*Após as 10 questões terem sido respondidas, apontuaçãa alcançada aparecerá no visor digital.*

*Para ;agar "Número do meio" siga esses passos:*

- *,. Ligue o PENSE BEM.*
- *2. Pressione a tecla "Número do meio':*
- 3. A *primeira questão aparecerá no visor.*
- *4. Entre com a resposta, pressionando um número por vez, no teclado de números (O a 9).*
- *5. Pressione a tecla "enter" para confirmar a sua resposta.*
- 6. O*PENSE BEM tocará uma saudação se a resposta estiver carreta e uma nova questão aparecerá no visor.*
- *7. Se aresposta estiver errada,* o*PENSE BEM tocará um aviso e repetirá amesma questão. Você tem* 3 *chances pora responder corretamente antes que* o *PEN-SE BEM* o *faça.*
- *8. Após as 10 questões terem sido respondidas, a pontuação alcançada aparecerá no visor.*
- *9. Para selecionar outro ;ogo, pressione a tecla "liga"* e *depois a tecla que corresponde ao outro ;ogo.*

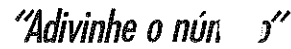

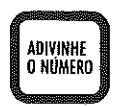

o*obietivo deste iogo* <sup>é</sup> *odivinhar um número secreto entre O*<sup>e</sup> <sup>99</sup> *que a PENSE BEM escolheu.* O*iogador tem 10 chances paro achá-lo. Toda vez que você pressionar um número* o *PENSE BEM indicará entre quais números está a sua tentativa.*

*Após 10 tentativas incorretas* o*PENSE BEM indicará qual era* o*númera secreto.*

*Para iogar "Adivinhe* o *númera" siga* os *passos abaixo:*

- *I. Ligue* o *PENSE BEM.*
- *2. Pressione a tecla "Adivinhe* o *número':*
- *3. Indique* o*sua opção, pressionando um número por vez no teclado (de Oa 9).*
- *4. Coso você adivinhe qual* é o*número secreto* em *10 tentativas ou menos,* o*PENSE BEM tocará uma saudação* e *mostrará a sua pontuação.*
- *5. Toda vez que você indicar um número, aiudará alocalizar* o*número secreto, pois sempre será descartada uma porção de números. Caso você não acerte* em *10 tentativas,* o *PENSE BEM informará qual* é o*número secreto.*
- *6. Para selecionar outro iogo, pressione a tecla "liga"* e *depois o tecla que corresponde ao outro iogo.*

o*livro de atividades número* <sup>1</sup>*que acompanha* o*PENSE BEM tem exercícios de múltipla escolha paro crianças com idade entre* 6*e* <sup>12</sup> *anos.* O*livro de atividades tem um total de 150 atividades diferentes, divididas em* 5*programas de 30 questões cada um. Cada programa tem um grau de dificuldade crescente. Ao final de cada livro de atividades existe um programa de revisão com 30 questões(retiradas ao acaso das 150 questões).*

Os *programas estão divididos como segue abaixo:*

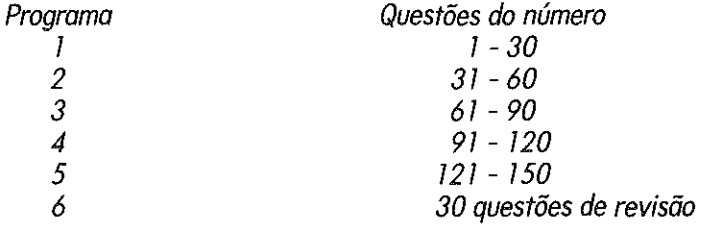

Os *outros livros de atividadessão encontrados separadamente. Cada livro é destinado para crianças de uma faixa etária determinada. Verifique na capa de cada livro de atividades a que faixa etária ele corresponde.*

*Paro usar olivrG* .)*atividades número 1siga esses passos:*

- *1. Ligue* o *PENSE BEM.*
- *2. Pressione* o *tecla "livro".*
- *3. Abra* o *livra de atividades no programa deseiado.*
- *4. Pressione* o *número do livro de atividades, no caso (O* 1) *e depois* o *número do programa deseiado* (I *ao* 6). *Depois pressione a tecla "enter".*
	- *Obs: Énecessário digitar um número de* 3 *dígitos poro que* o *PENSEBEM soiba exatamente qual é* o *livro que está sendo usado bem como* o *programa. Para selecionar* o *livro de atividades número* 1, *programa número* 1, *pressione O*11 *e depois a tecla "enter".*
- 5. O*número da questão aparecerá automoticamente no visor digital. Pressione uma das teclas coloridas que corresponde à resposta correta, para cada uma das questões.*
- 6. O*PENSE BEM tocará uma saudação se aresposta estiver correta, passando para a seguinte.*
- *7. Se a resposta estiver errada,* o *PENSE BEM tocará um aviso, e repetirá a mesma questão. Você deve tentar outra vez.*
- *8. Após responder as 30 questões* o *PENSE BEM mostrará no visor digital a pontuação alcançada.*
- *9. Para continuar no livro de atividades em outro programo digite* o *número de* 3 *dígitos apropriado, para que* o *PENSE BEM saiba qual programa você está selecionando. Por exemplo: você deseia iogar no programa* 2 *do livro de atividades 01, pressione O*12 *e depois a tecla "enter".*
- I*O. Pata selecionar outro iogo, pressione a tecla "ligo" e depois a tecla do iogo deseiado.*

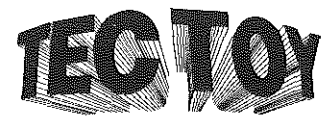

Produzido na Zona Franca de Manaus Tec Toy Indústria de Brinquedos S.A. Estrada Torquato Tapajós, 5408 Bairro Flores - Manaus AM - Cep. 69048-660

ŧ

*C.A.C. Centro de Atendimento* 00 *Consumidor* AV. Ermano Marchetti, 576 • CEP 05038 São Paulo - SP - Tel.: (011) 261-5797